# **Everyone Can Create Curriculum Implementation**

**All Lessons Should Include These Skills In Order To Create and Communicate Digitally**

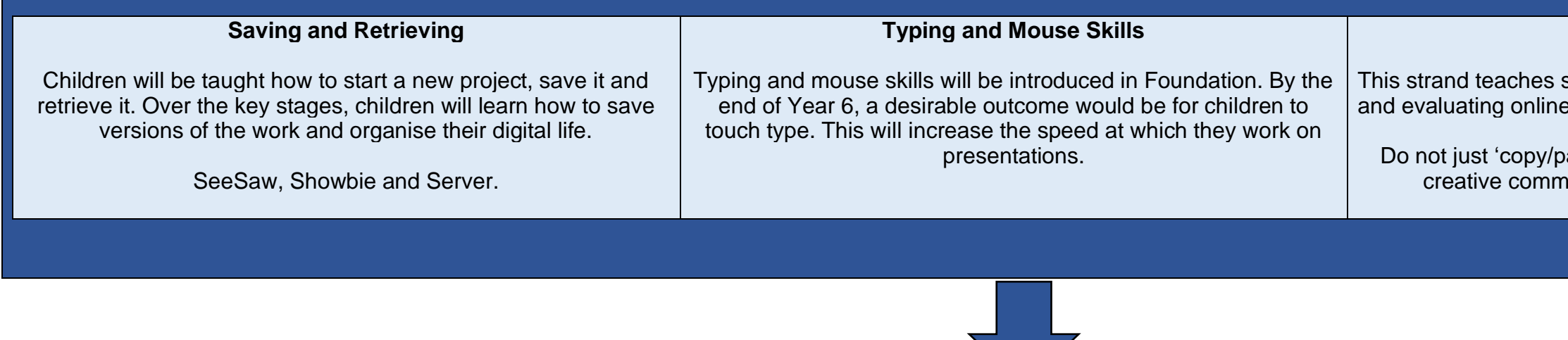

#### **Research**

searching the internet, browsing website  $e$  information for safety and reliability.

aste' images from Google searches – use nons searches for royalty free images.

This strand teaches children how to use spreadsheets and tables to aid their calculations, models and investigations in science and maths. Children learn how to input data and present it as graphs or charts. They will use their graphs and charts to answer uestions and support their argument/opinion.

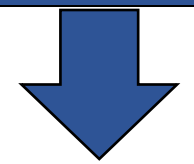

use of technology in communicating their an audience.

been used appropriately and effectively.

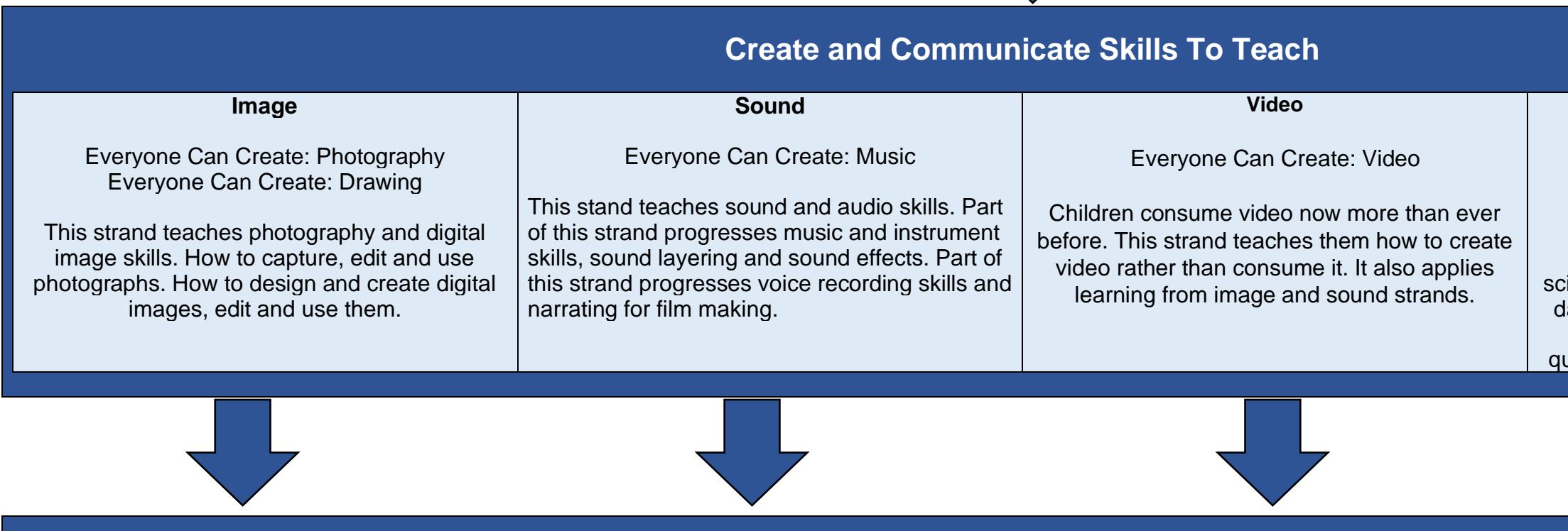

#### **Data**

### Everyone Can Create: Drawing

## **Knowledge and Understanding Outcomes Each half term project to finish with a presentation and evaluation**

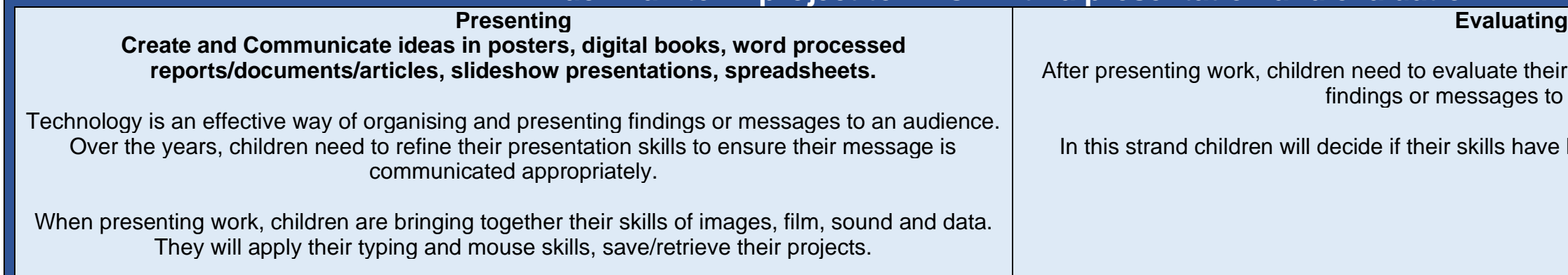

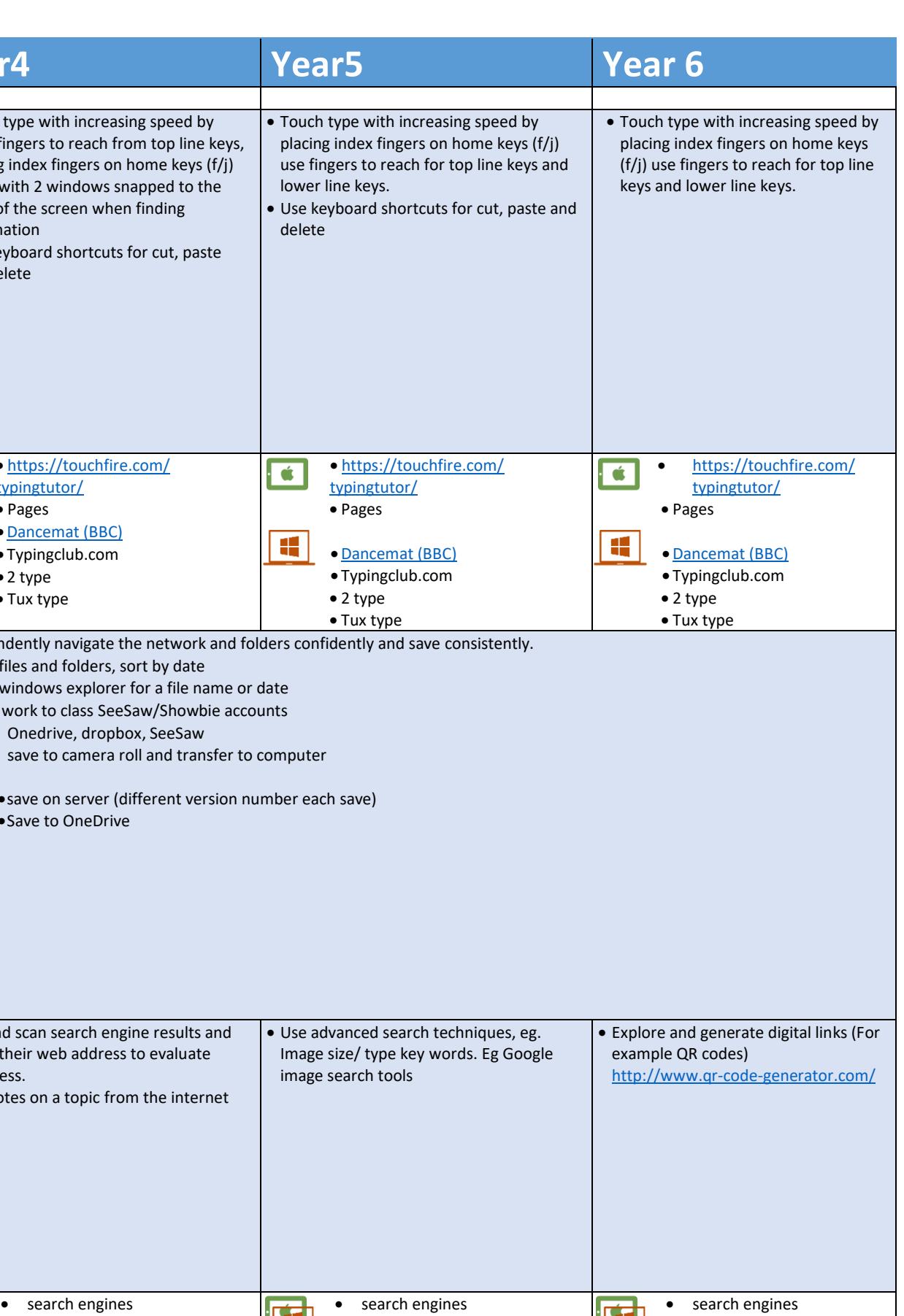

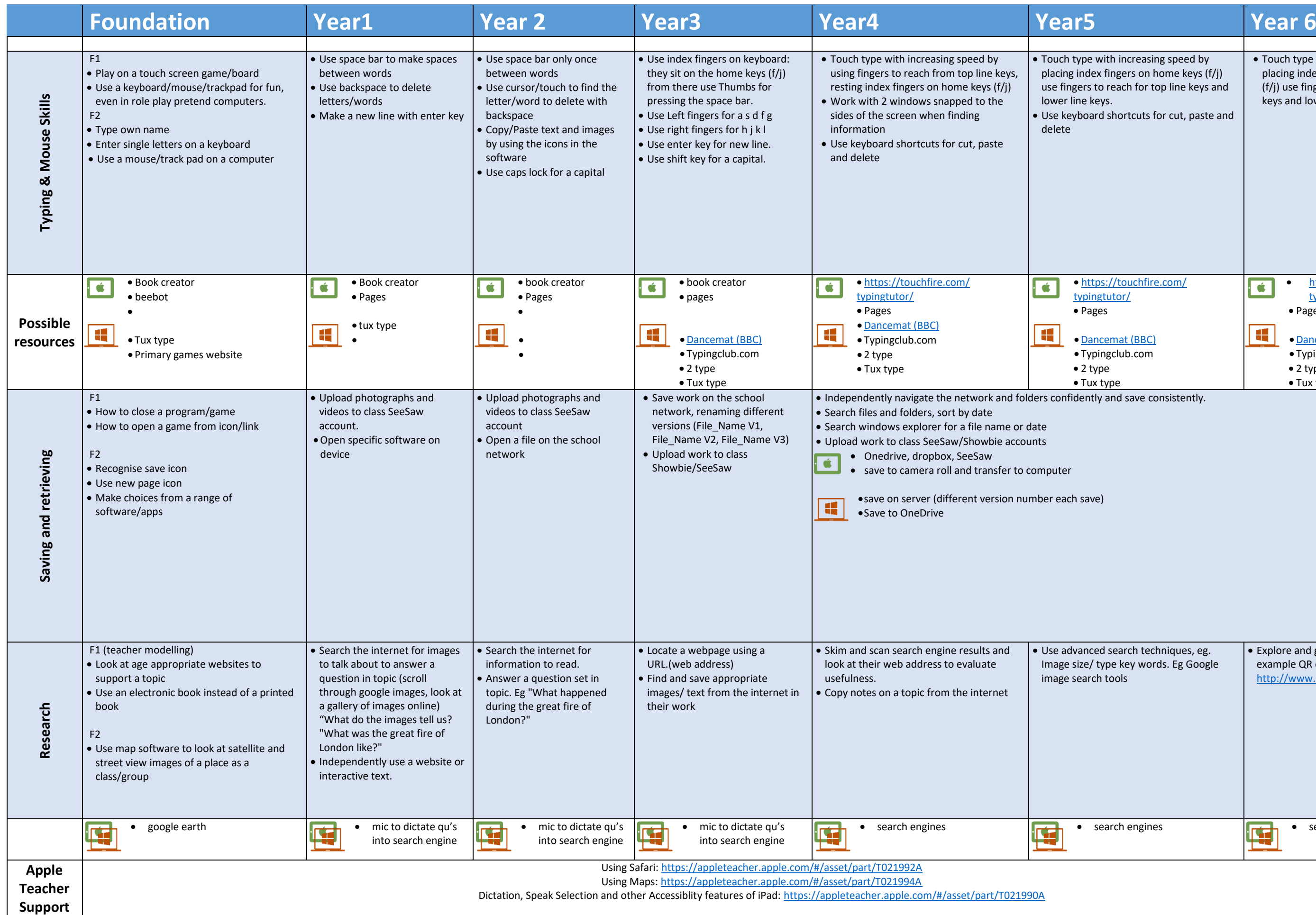

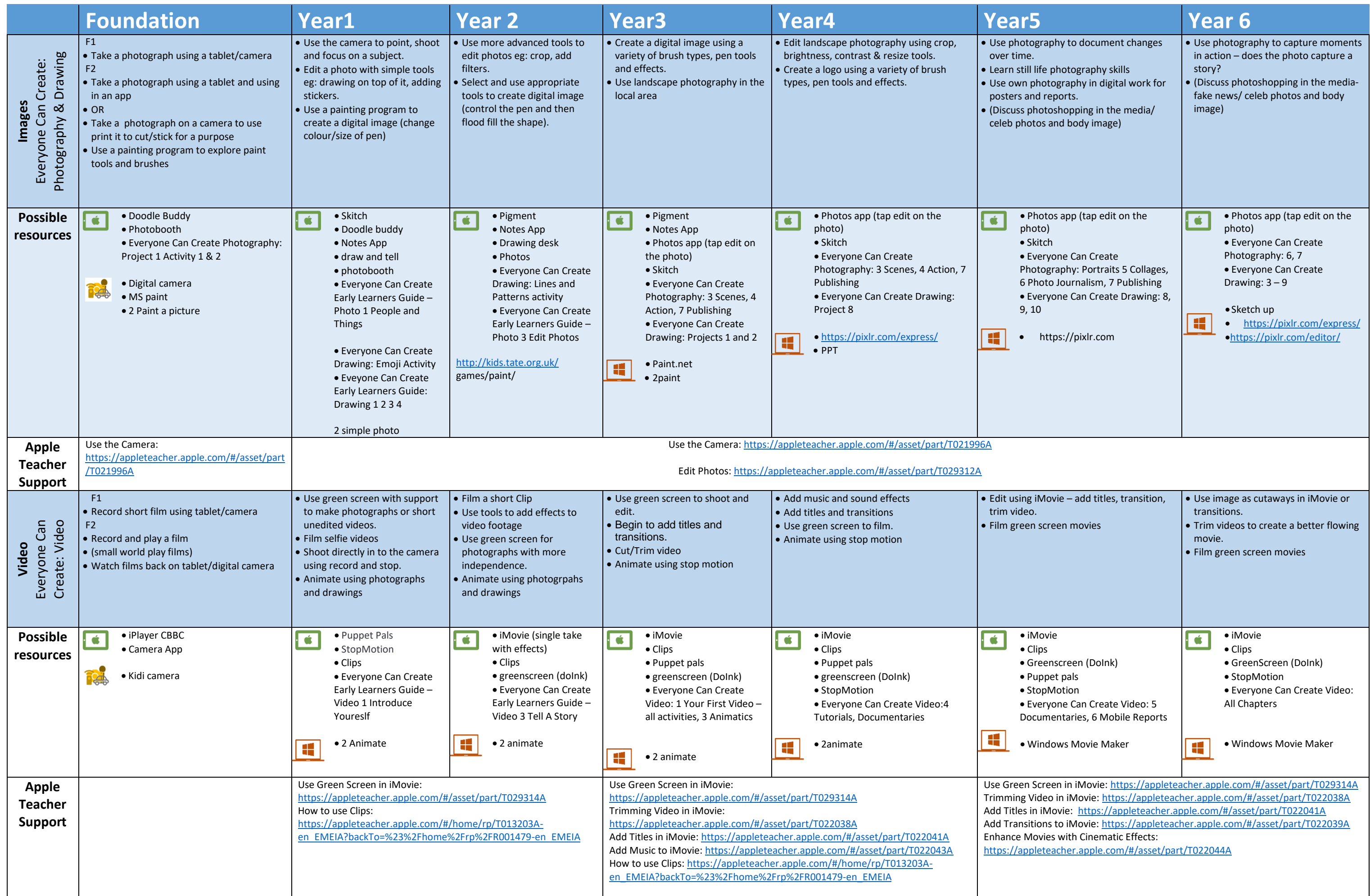

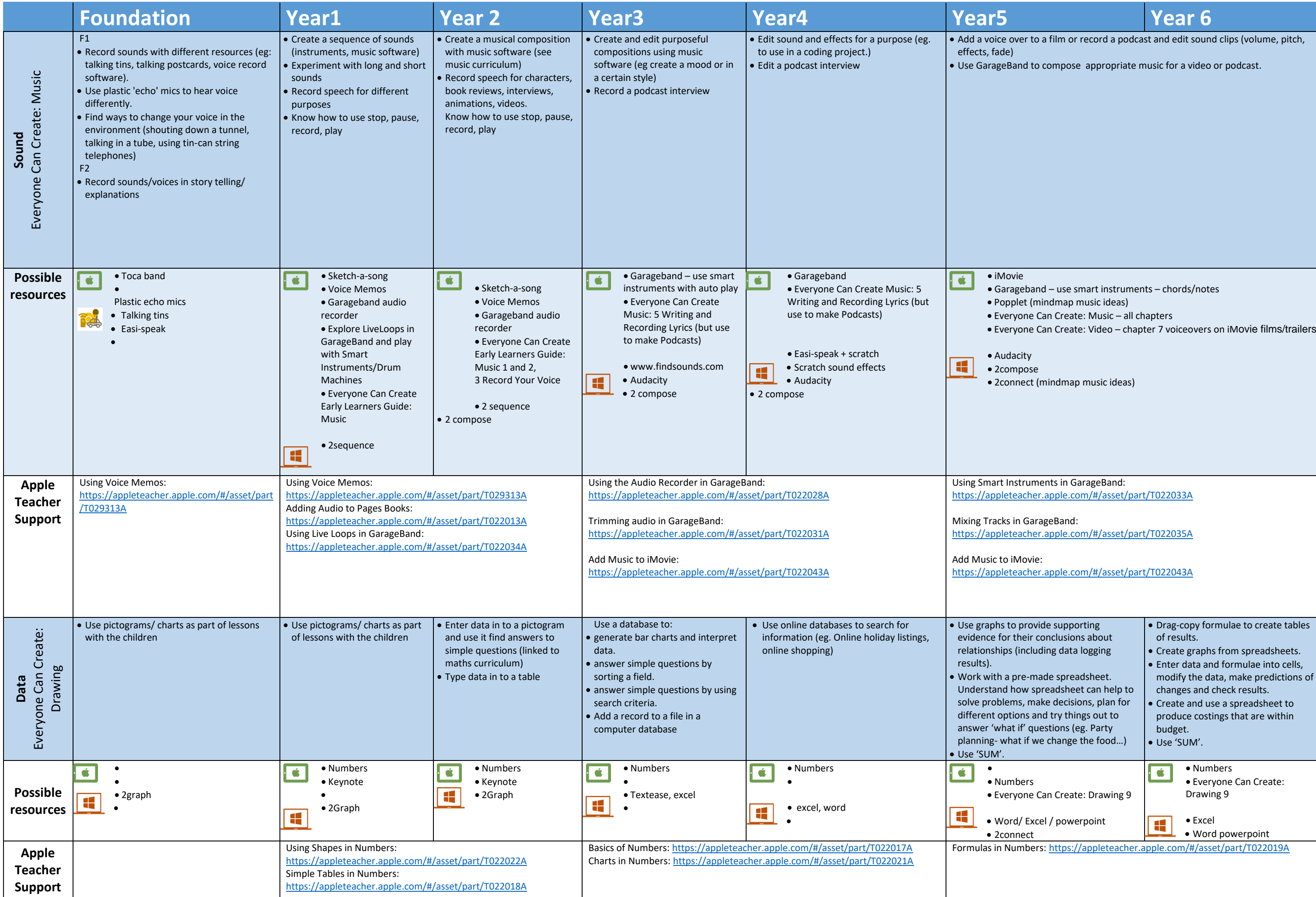

- 
- 
- 
- 

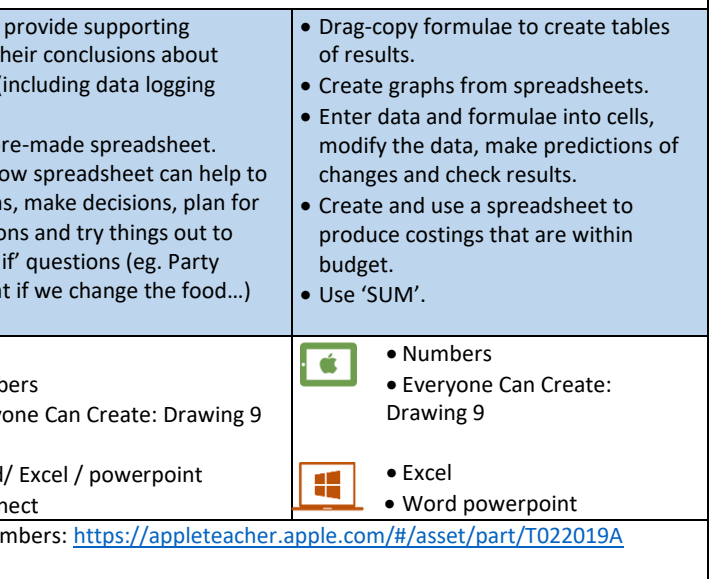

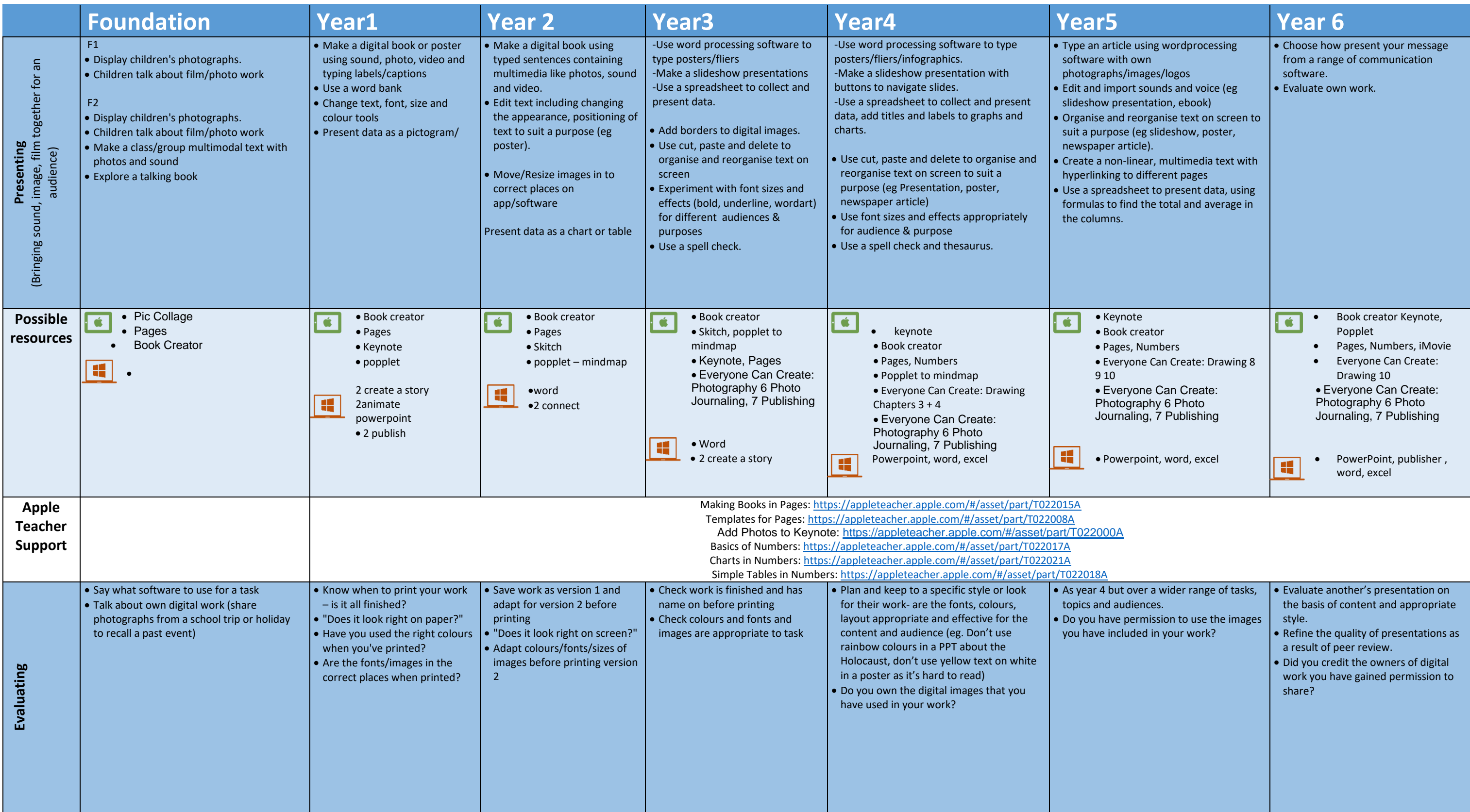

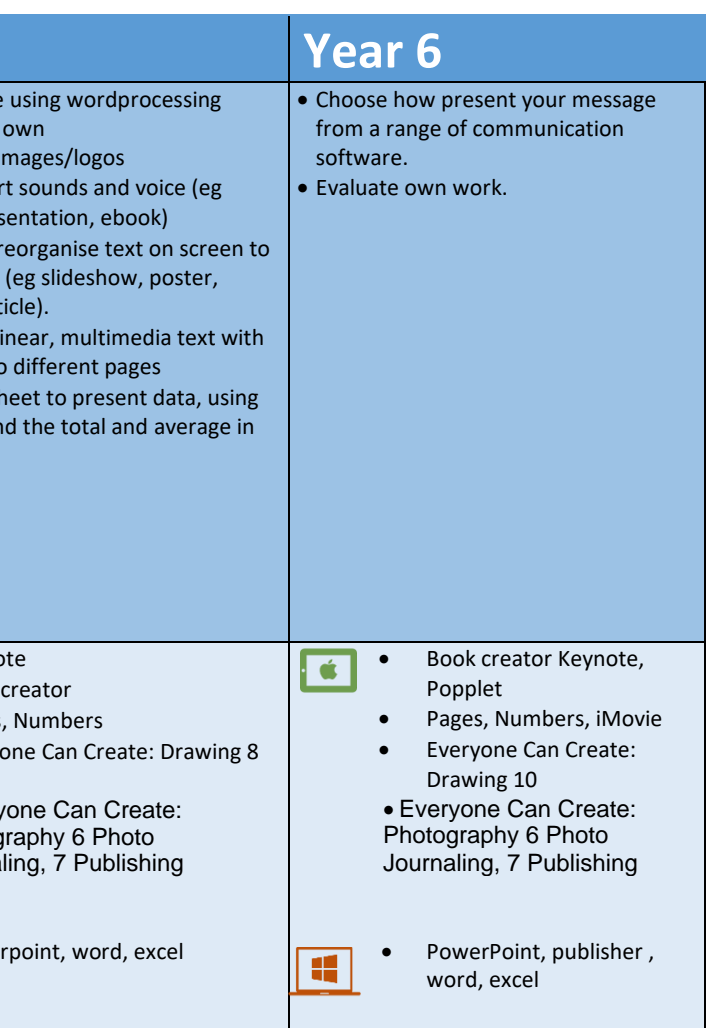